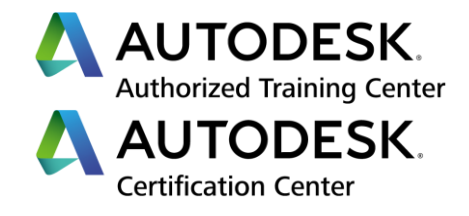

# **Formation Autodesk Inventor**

**Conception générique - Initiation**

**Programme de formation**

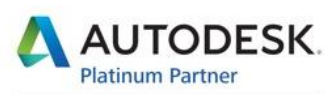

Specialization Building Civil Infrastructure Process & Power Product Design & Manufacturing

**Value Added Services** Consulting Specialized Product Support Specialized Authorized Developer Authorized Training Center Authorized Certification Center

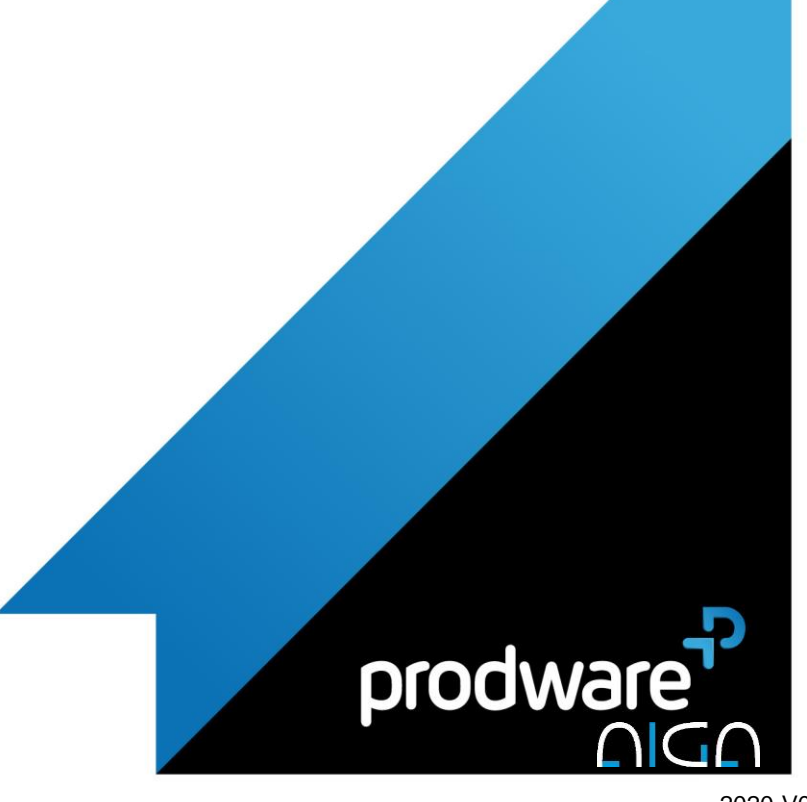

2020-V01

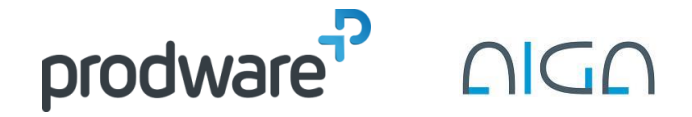

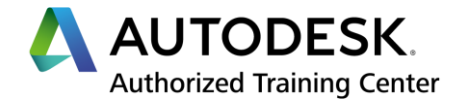

# *Autodesk Inventor - Conception générique - Initiation*

# **Programme de formation**

## **Objectifs**

Acquérir les bases de création et de modifications de pièces Savoir organiser et gérer sur ses données, ses bibliothèques et ses gabarits Apprendre à placer, à créer et organiser les différentes pièces afin de créer ses assembles Savoir réaliser des mises en page à partir des pièces et des ensembles afin de réaliser des impressions et des sorties PDF Savoir échanger avec les parties prenantes utilisant des formats de CAO différents d'Inventor

## **Public**

Dessinateurs/projeteurs, techniciens, ingénieurs en bureaux d'études, services des méthodes, maquettistes en conception industrielle.

#### **Durée**

5 jour(s) (09h30 – 17h30 dont 1h de pause déjeuner)

Soit 35 heures de formation **Lieu du stage**

# Sur site client et/ou chez Prodware

**Méthodes et moyens pédagogiques** Exposés théoriques et cas pratiques (1h/j) face à face distanciel

Quiz et exercices de Progression à chaque partie de cours

## **Suivi et évaluation**

Etudes de cas. Questions / Réponses.

## **Pré-requis**

Environnement de Microsoft. Avoir des compétences en dessin industriel. **Conditions**

Mise à disposition d'un logiciel accessible via une page web ou une application **Compétences et qualification du formateur :** 

## Certification Autodesk formateur expérimenté, expertise

professionnelle **Equipement requis**

PC avec licence à jour Connexion internet Casque audio ou enceinte avec microphone **Code formation**

FORINV-INI5

# **1. INTERFACE UTILISATEUR**

- ◆ Page d'accueil
- Ruban et interface « Tête haute »
- Outils de visualisation
- **/ Outils de mesures**
- **/** Utilisation de l'aide en ligne

# **2. ORGANISATION ET GESTION DES DONNEES**

- **★ Configuration d'un fichier projet**
- Propriétés des fichiers
- Assistant de conception

# **3. ESQUISSES**

- Création et modification d'esquisse
- Contraintes dynamiques (création et gestion)
- Cotations paramétriques

# **4. FONCTIONS DE MODELISATION 3D**

- Fonctions d'esquisse
- **/** Fonctions placées
- **∕** Fonctions avancées
- ◆ Modifications des fonctions
- **Edition directe**
- Les matériaux et couleurs de pièces
- Outils de constructions : plans, axes, points
- Outils d'affichage (styles et coupes)

# **5. ASSEMBLAGES**

- ◆ Placement de composants
- **/ Contraintes et liaisons**
- Utilisation des représentations d'assemblage
- Réseau et symétrie d'assemblage
- Création d'un composant dans l'assemblage
- Remplacement d'un composant
- Outils d'analyses dans l'assemblage
- ◆ Nomenclature

# **6. MISE EN PLAN**

- ◆ Mise en page (cartouche, format, ...)
- Création et modification des vues de dessins
- Création et récupération de cotes
- **Annotation des vues**
- Listes de pièces et repérages

*Remarque :*

*Ce programme de formation peut varier en fonction des différents utilisateurs. Dans la mesure du temps disponible, des points particuliers pourront être étudiés.*

#### **Prodware**

45, Quai de la Seine 75019 Paris

<u>l</u> in

Déclaration d'activité de formation enregistrée sous le n° 11 75 4693875 auprès du préfet de la région d'Ile de France (article R.6351-6 du Code du travail) Copyright Février 2013 – Toute reproduction interdite

# AUTODESK

Specialization Building<br>Civil Infrastructure Process & Power<br>Product Design & Manufacturing **Value Added Services** 

Consulting Specialized Product Support Specialized<br>Authorized Developer Authorized Training Center<br>Authorized Certification Center

2020-V01

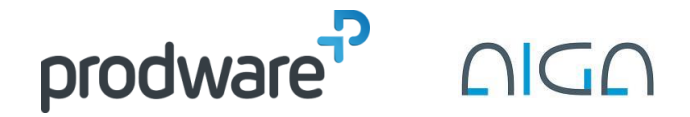

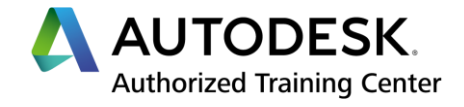

# *Autodesk Inventor - Conception générique - Initiation*

# **Programme de formation**

## **Objectifs**

Acquérir les bases de création et de modifications de pièces Savoir organiser et gérer sur ses données, ses bibliothèques et ses gabarits Apprendre à placer, à créer et organiser les différentes pièces afin de créer ses assembles Savoir réaliser des mises en page à partir des pièces et des ensembles afin de réaliser des impressions et des sorties PDF Savoir échanger avec les parties prenantes utilisant des formats de CAO différents d'Inventor

## **Public**

Dessinateurs/projeteurs, techniciens, ingénieurs en bureaux d'études, services des méthodes, maquettistes en conception industrielle.

#### **Durée**

5 jour(s) (09h30 – 17h30 dont 1h de pause déjeuner) Soit 35 heures de formation

**Lieu du stage**

Sur site client et/ou chez Prodware **Méthodes et moyens pédagogiques**

Exposés théoriques et cas pratiques (1h/j) face à face distanciel

Quiz et exercices de Progression à chaque partie de cours

## **Suivi et évaluation**

Etudes de cas. Questions / Réponses. **Pré-requis**

Environnement de Microsoft. Avoir des compétences en dessin industriel. **Conditions**

Mise à disposition d'un logiciel accessible via une page web ou une application **Compétences et qualification du** 

## **formateur :**

Certification Autodesk formateur expérimenté, expertise professionnelle

## **Equipement requis**

PC avec licence à jour Connexion internet Casque audio ou enceinte avec microphone **Code formation** FORINV-INI5

# **7. VUE DE PRESENTATION / ECLATE (NOTION)**

- Création d'une vue de présentation
- Espacement des composants

## **8. ASSISTANTS DE MODELISATION (NOTION)**

- Châssis mécano-soudé (Frame Generator)
- Assemblage vissé (Design Accelerator)

# **9. IMPRESSION ET DIFFUSION**

- **← Configuration de l'impression**
- **★** Fichiers de visualisation

# **10. ECHANGE DE DONNEES**

- Réutilisation de données AutoCAD
- Import/Export de données CAO
- ◆ Réutilisation de données CAO

*Remarque :*

*Ce programme de formation peut varier en fonction des différents utilisateurs. Dans la mesure du temps disponible, des points particuliers pourront être étudiés.*

## **Prodware**

45, Quai de la Seine 75019 Paris

Déclaration d'activité de formation enregistrée sous le n° 11 75 4693875 auprès du préfet de la région d'Ile de France (article R.6351-6 du Code du travail) Copyright Février 2013 – Toute reproduction interdite

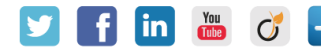

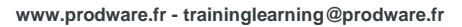

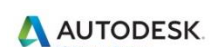

Specialization Building<br>Civil Infrastructure Process & Power<br>Product Design & Manufacturing **Value Added Services Consulting Specialized Product Support Specialized** 

Authorized Developer Authorized Training Center<br>Authorized Certification Center